## **UGOV - Help utente**

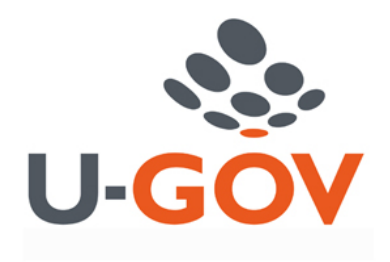

## Guida Utente

Seleziona l'area che vuoi consultare:

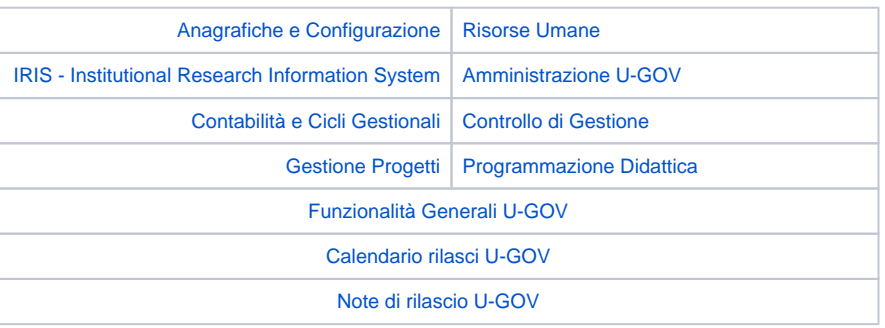

U-GOV è disegnato per monitor con risoluzione di almeno 1024x768 pixels. Si raccomanda l'uso delle ultime versioni dei browser Firefox, Internet Explorer e Chrome.